## **WITTMANN**

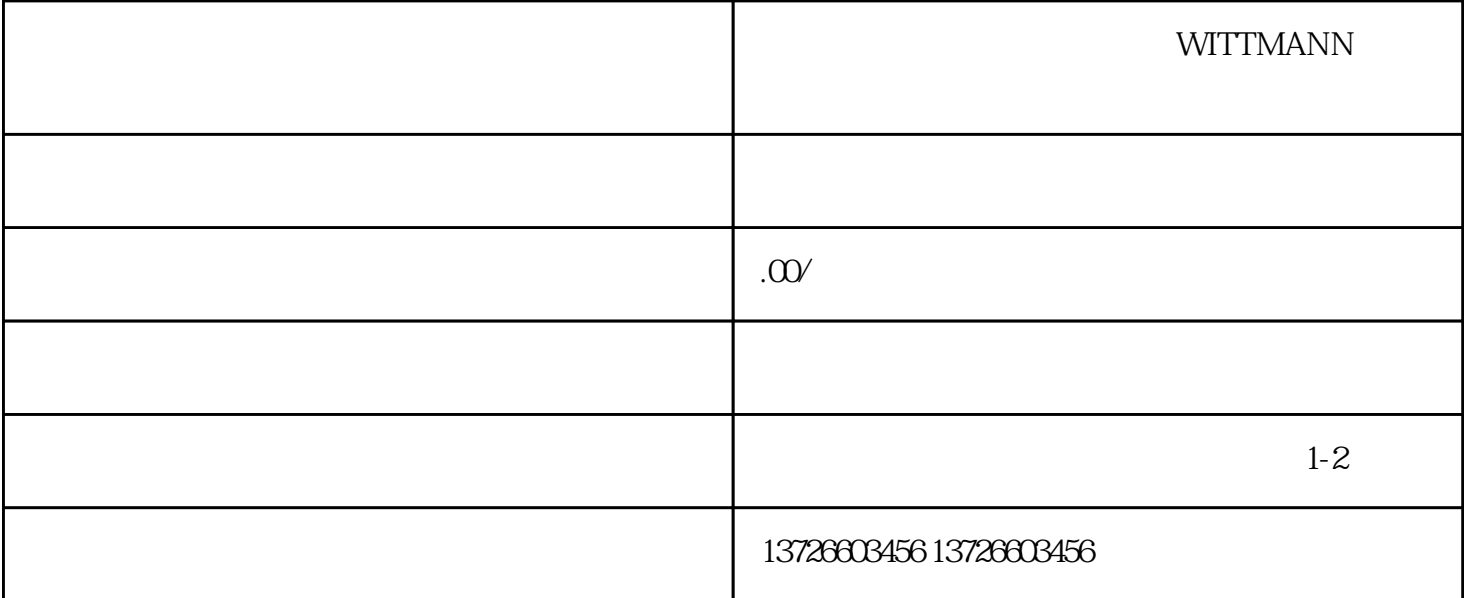

WITTMANN

WITTMANN机器人维修故障原因分析:运行情况下,机器人在焊接或收弧时,机器人收到焊机发出的

 $\sim$  T

 $\epsilon$  60%,

P W E D 4